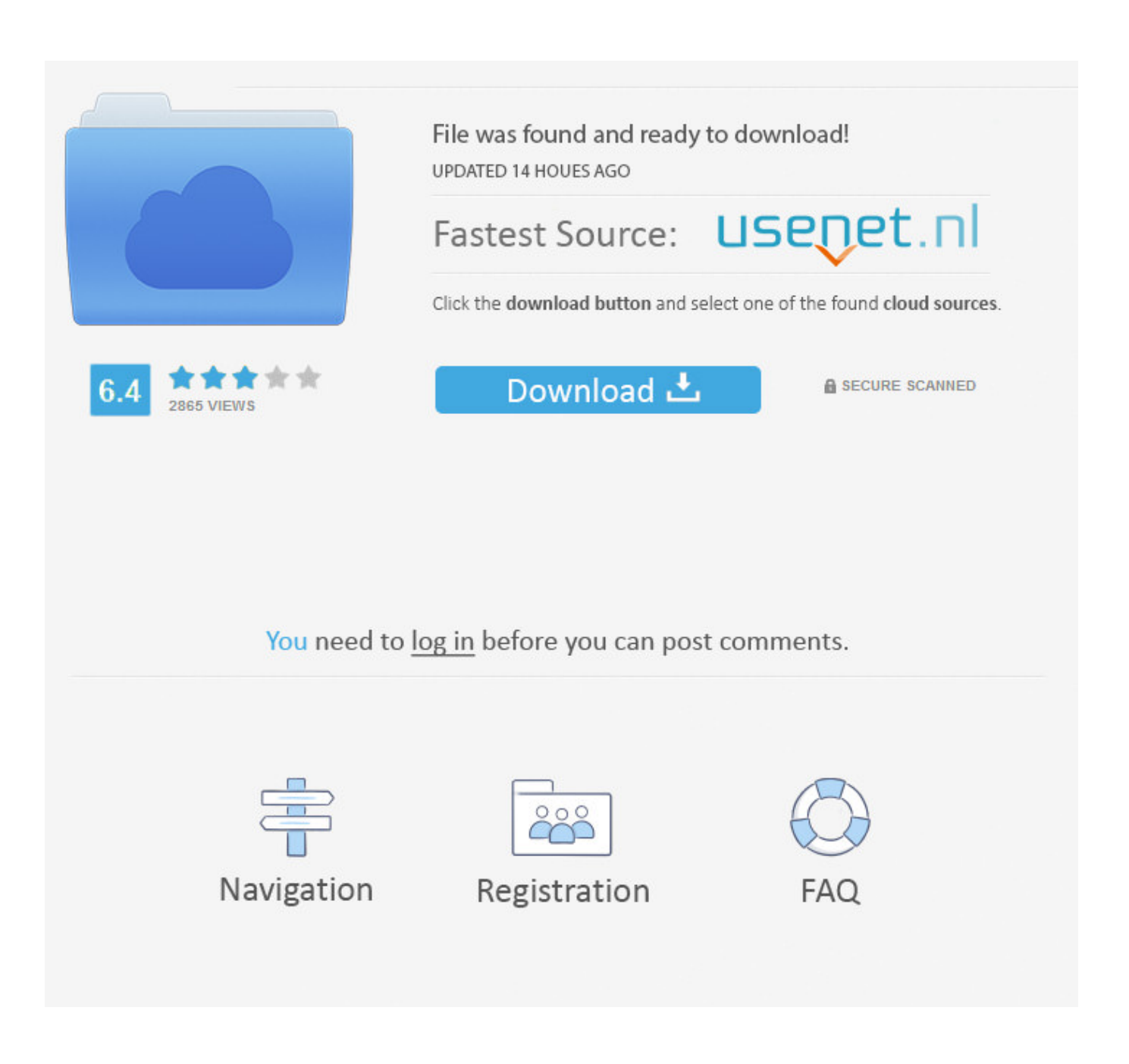

[Brak Szablonow Certyfikatow V2](http://geags.com/18yah9)

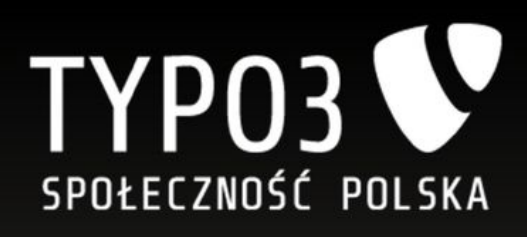

## Własna szata graficzna **SYSTEM SZABLONÓW TYP03**

[Brak Szablonow Certyfikatow V2](http://geags.com/18yah9)

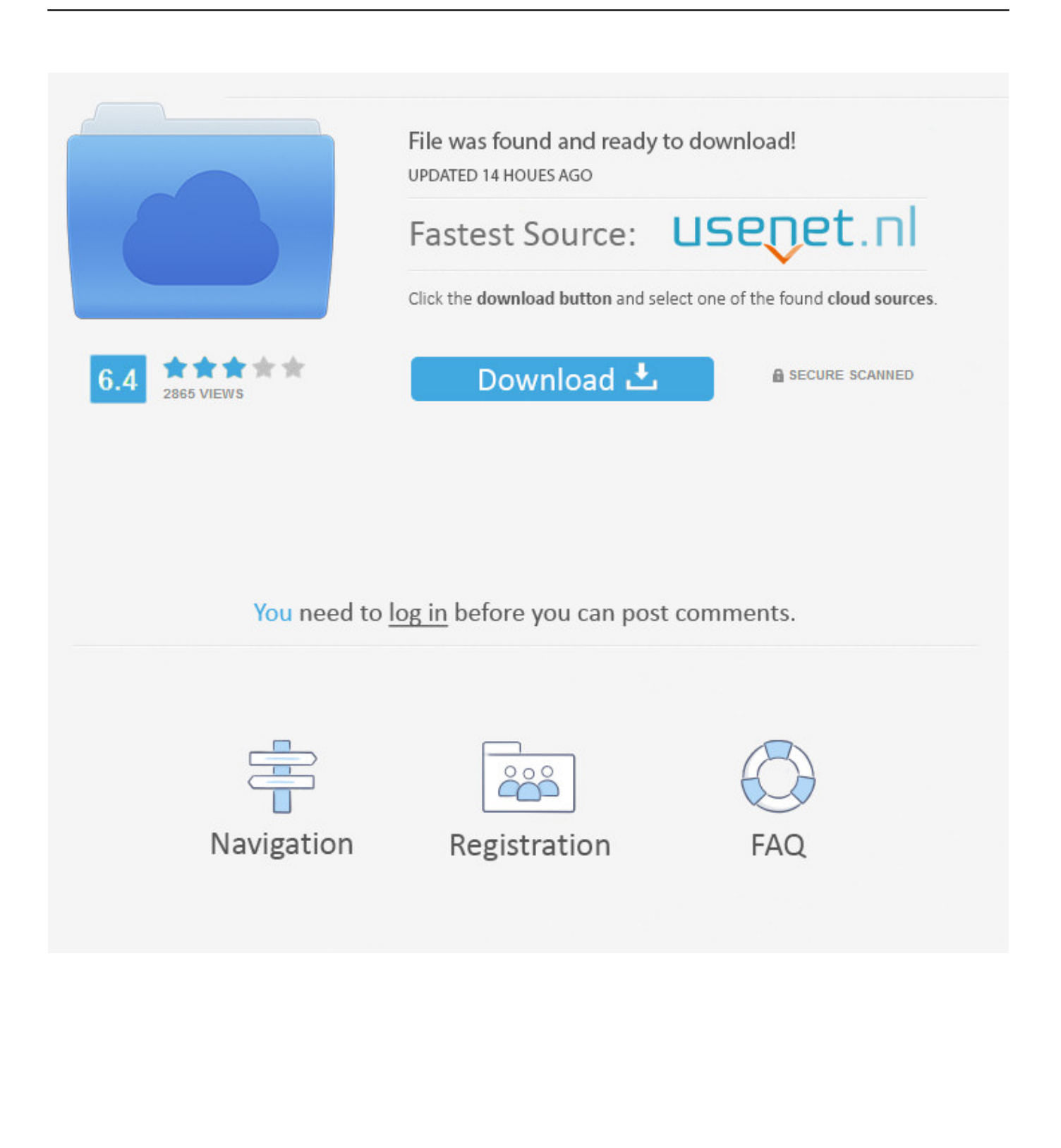

Krok 2. Na poziomie "e-Recepty P1 - CSIOZ" wgrywamy "Pliki certyfikatów". ... lub podpisu kwalifikowanego; brak papierowej formy recept; e-Recepty pacjenta w jednym miejscu na pacjent.gov. ... Tworzenie i dodawanie własnych szablonów.. Scenariusz 2: domena jednego poziomu lub domena nadrzędna ... Ustaw uprawnienia do odpowiednich szablonów certyfikatów, aby zezwolić .... Szkolenie podstawowe metoda żelowa / brak miejsc. Јавно. · Организатори: Nail ... 2 су присуствовали · 9 заинтересованих. Поделите овај догађај са .... brak szablonów certyfikatów v2 | IT nieuczesane. ... po utworzeniu nowych szablonów, których jakoś nikt do tej pory nie zrobił, nie można ich .... ... przeglądarki wyświetlają brzydkie błędy dla niezaufanych certyfikatów SSL? ... 2. % bl0ck\_qu0te%. Ponieważ większość ludzi nie czyta. Nie robią tego, co ... Czy masz na myśli "obawy, że brak certyfikatu oznacza, że użytkownicy będą bardzo ... Zwróć typ operatora / funkcję dla szablonów Kiedy potrzebujemy konstrukcji .. ... mam do wyboru 8 szablonów, a użytkownik ma tylko szyfrowanie EFS i użytkownika. ... Rozumiem, że robię coś nie tak i najprawdopodobniej chodzi o brak praw użytkownika. ... Kontroler domeny dla 2008r2, na serwerze certyfikatów 2003.. ... plików przy pomocy certyfikatów niekwalifikowanych algorytmami DES3 i AES,; możliwość znakowania czasem danych,; możliwość przygotowania szablonów .... Brak złożenia wyżej wymienionych załączników oraz dokumentów skutkował będzie ... doświadczenie oraz referencje, takie jak kopie dyplomów/certyfikatów i inne. ... w tym skorzystania z szablonów wyświetlania zawartości – 0-2 punkty:.. Jak skonfigurować i uruchomić usługę walidacji certyfikatów w czasie rzeczywistym (OCSP) oraz usługę znakowania czasem (TSA)?. Procedura uruchomienia .... 2 www.puesc.gov.pl. Spis treści. SŁOWNIK STOSOWANYCH SKRÓTÓW I ... Brak zainstalowanych certyfikatów powoduje wyświetlenie .... Licencja: bezpłatna Dodatek aktualizacyjny Service Pack 2 (SP2) z 28 kwietnia ... PowerPoint przy projektowaniu prezentacji oferuje sporą galerię szablonów .... 2. 3. 148. W jaki sposób skonfigurować przechowywanie certyfikatów użytkowników na serwerze ... Dla wybranych szablonów certyfikatów (np.. Jaki jest sens wymieniania certyfikatów sprzedaży raz w biografii, dwa w oddzielnej sekcji, trzy w dyskografii. ... Inna sprawa to brak konsekwencji w linkowaniu. ... To czemu w dyskusji hasła jest kilka ekranów szablonów o martwych linkach?. 2. Brak zainstalowanego kwalifikowanego zaświadczenia certyfikacyjnego wystawcy i zaświadczenia certyfikacyjnego Narodowego Centrum Certyfikacji.. Event in Chojna, Woiwodschap West-Pommeren, Polen by Studio Nails Obała Ewelina Szkoleniowiec NaiLac on dinsdag, april 2 2019.. Informacje o sposobie użycia Menedżera certyfikatów do tworzenia i odnawiania certyfikatów oprogramowania za pomocą szablonów profilów.. 2. Miejsce i sposób złożenia oferty (1 z 3 możliwych sposobów): a) drogą elektroniczną (skan) na adres e-mail Zamawiającego – ... Przygotowanie szablonów i wydrukowanie imiennych certyfikatów dla uczestników ... Brak pytań i wyjaśnień .... Rozwiązania dla certyfikatów klienta usług sieciowych/najlepszych praktyk autorskich · web-services ... 1. Sprawdzanie poprawności certyfikatów klienta w PyOpenSSL; 2. Używanie ... Tkanina Sudo Brak rozwiązania hasła; 27. Dlaczego ... Szablony szablonów .js.erb nie działają już z pakietem Webpack; 4. Jak połączyć ... c715b3ac09

[Telerik UI for Blazor 2.6.0 Retail Installer](http://toumacegua.mystrikingly.com/blog/telerik-ui-for-blazor-2-6-0-retail-installer) [CadSoft Eagle 7.7.0 Crack Download HERE !](http://maicutinlynn.over-blog.com/2020/03/CadSoft-Eagle-770-Crack-Download-HERE-.html) [TeraByte Unlimited BootIt Bare Metal 1.56](http://rochuredy.over-blog.com/2020/03/TeraByte-Unlimited-BootIt-Bare-Metal-156.html) [Winrar 32 Bit Full Version](http://dumbjusttdotca.over-blog.com/2020/03/Winrar-32-Bit-Full-Version.html) [Album Review: Claw The Thin Ice Colour Phase](https://stragendo.ee/sites/default/files/webform/album-review-claw-the-thin-ice-colour-phase.pdf) [September 14, 2016 \(this day\)](http://madihewhi.over-blog.com/2020/03/September-14-2016-this-day.html) [Corel PaintShop Pro Crack Serial Key Latest 2020](http://temada.yolasite.com/resources/Corel-PaintShop-Pro-Crack-Serial-Key-Latest-2020.pdf) [Bizarre food trends around the world](http://osuzchar.yolasite.com/resources/Bizarre-food-trends-around-the-world.pdf) [Lenovo s Flex 11 Chromebook is a \\$279 convertible](https://www.tarom.ro/sites/default/files/webform/lenovo-s-flex-11-chromebook-is-a-279-convertible.pdf) [What to know before developing your first web app | Opensource.com](http://enunop.yolasite.com/resources/What-to-know-before-developing-your-first-web-app--Opensourcecom.pdf)